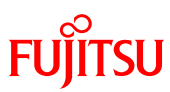

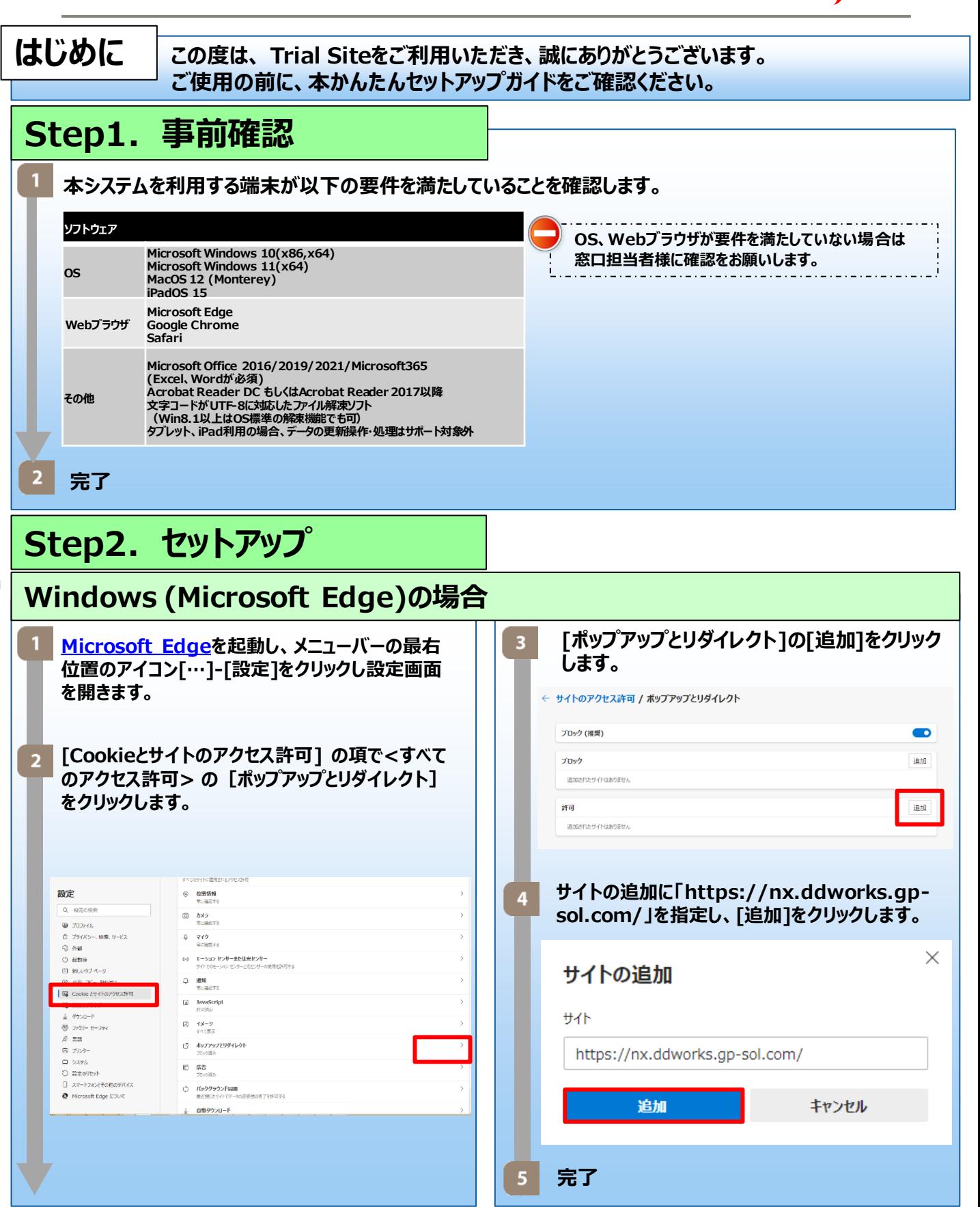

**FUJITSU CONFIDENTIAL**

Copyright 2022 FUJITSU LIMITED

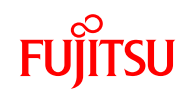

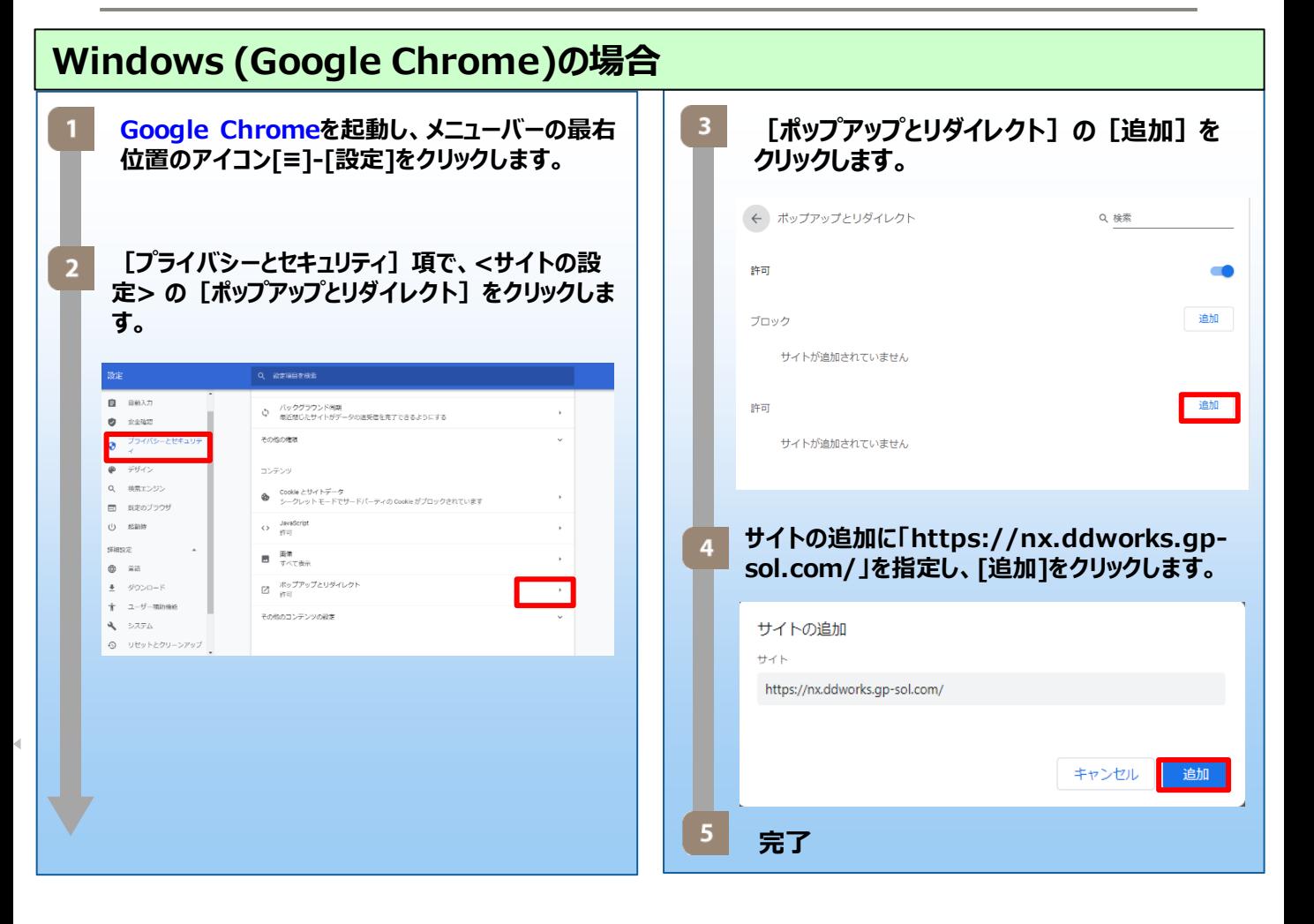

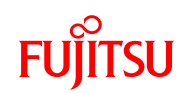

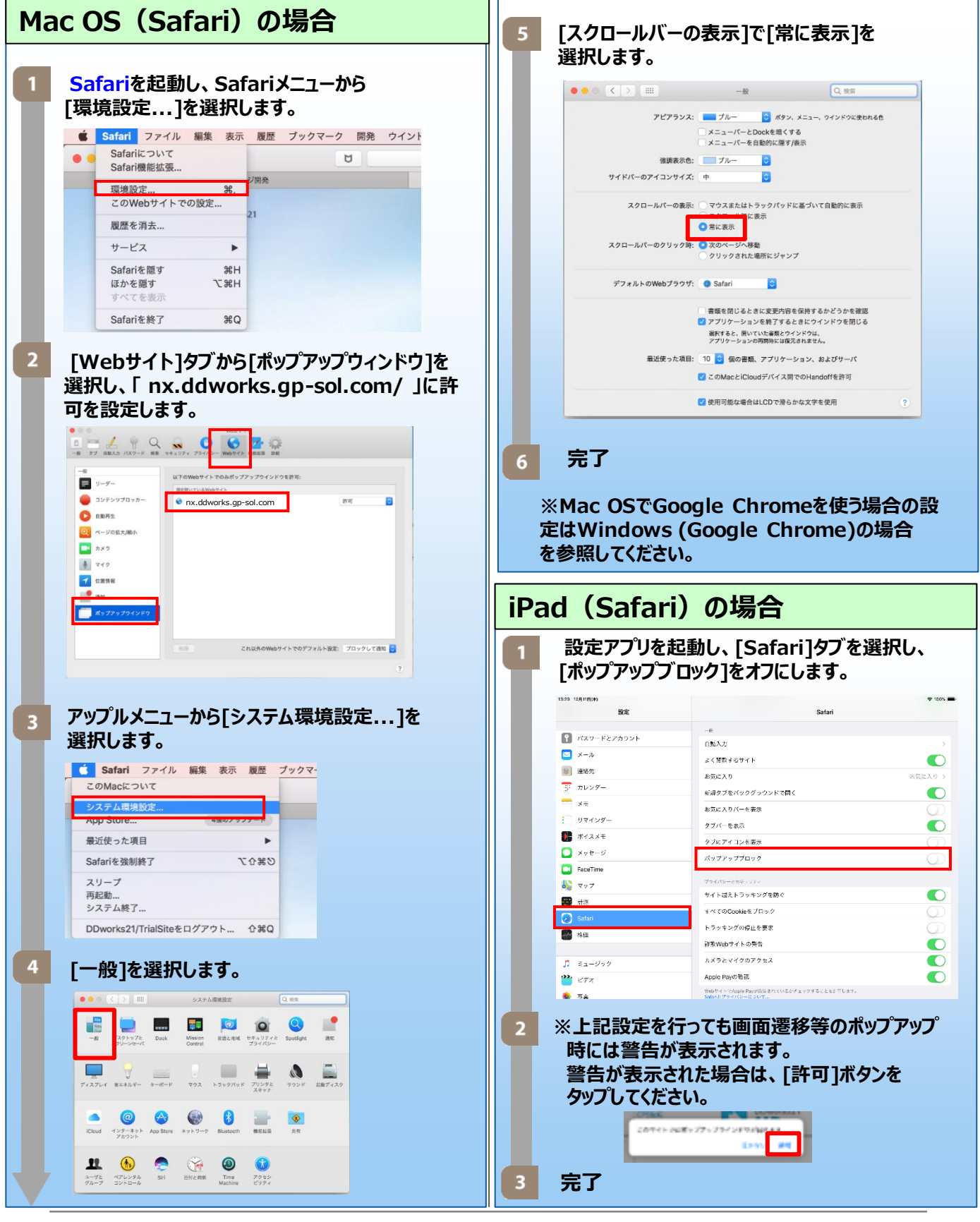

**FUJITSU CONFIDENTIAL**

Copyright 2022 FUJITSU LIMITED

**FUJITSU** 

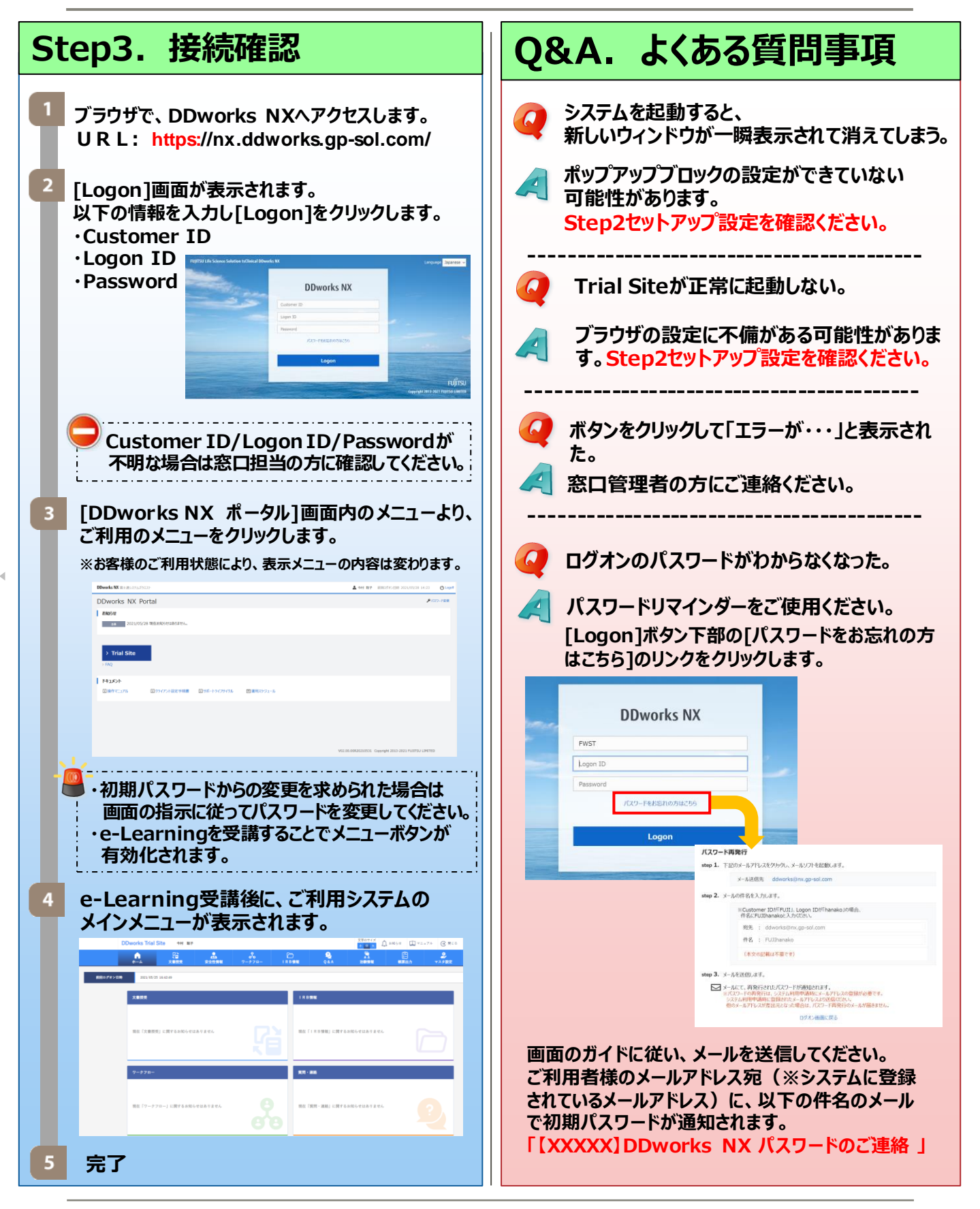

**FUJITSU CONFIDENTIAL** COPYTIAL COPYTIAL COPYTIGN 2022 FUJITSU LIMITED

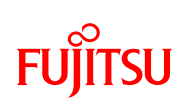

# **Q&A.よくある質問事項**

**2要素認証を採用していますが、どう設定すれ ばいいですか。**

**クライアント設定手順書 [2.4 初回接続] を ご参照ください。**

 $\overline{\phantom{a}}$